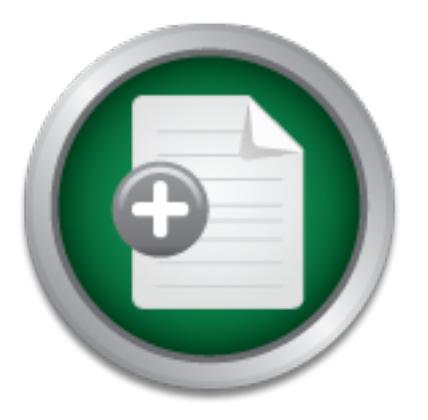

[Interested in learning](http://www.sans.org/info/36923) more about security?

# SANS Institute InfoSec Reading Room

This paper is from the SANS Institute Reading Room site. Reposting is not permitted without express written permission.

# Protecting Email in a Hostile World with TLS and **Postfix**

This paper addresses Transport Layer Security (TLS) and how it can be a very effective enhancement to keep email safe, secure, and private.

> Copyright SANS Institute [Author Retains Full Rights](http://www.sans.org/info/36914)

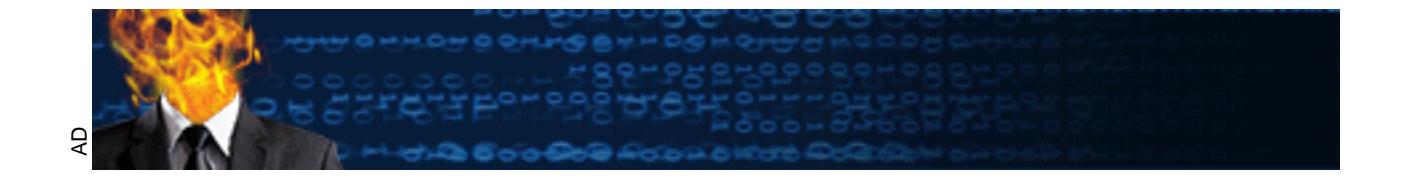

# **Protecting Email in a Hostile World with TLS and Postfix David F. Severski**

# **Protecting Email in a Hostile World with TLS and Postfix**

#### *Introduction*

including those that do not maintain web-enabled storefronts, rely on e-mail to communicate including those that do not maintain web-enabled storefronts, rely on e-mail to communicate Internet-enabled communications have penetrated virtually every aspect of daily life. As businesses and organizations become ever more dependent on this rapid transfer of data, they are also becoming increasingly concerned with guaranteeing the security of the elements that make up this web of information. The transmission of web traffic and the storage of data on servers – the twin cornerstones of e-commerce – have been subject to considerable public scrutiny, resulting in the implementation of a variety of effective security strategies. By comparison, email and its underlying transmission mechanism, Simple Mail Transfer Protocol (SMTP), remain almost completely unsecured in most business environments. Yet virtually all businesses, vital information, both internally and to customers and suppliers.

#### **The Problem: Insecure Transmission of E-Mail**

The moment a user presses the send key in an e-mail program (also known as a Mail User Agent or MUA) vital data such as the identity of both sender and recipient, the date and time that the message was sent, the path that the message will take, and the contents of the message itself, are completely exposed to anyone who might wish to activate a packet sniffer. Indeed, standard email transactions do not provide for verification of the integrity of e-mail messages. End users have no way of determining whether or not an e-mail message has been tampered with during transfer, nor even if it was written by its purported sender.

The information being sent across this extremely vulnerable channel is often quite sensitive. Credit card numbers, internal memos, legal contracts, and passwords and activation codes are just a few examples of the types of data that are routinely transferred with little thought to the fact that they may easily be intercepted by curious or hostile third parties.

erstones of e-commerce – have been subject to considerable public<br>implementation of a variety of effective security strategies. By<br>deterlying transmission mechanism, Simple Mail Transfer Protocol<br>tely unsecured in most bus Network Address Translation (NAT) with port overloading, can render IPSEC incapable of The gravity of this problem has not been lost on computer security professionals and privacy advocates. At their urgings, a variety of techniques for increasing e-mail security have been developed, many of which can be combined to provide a multi-layered, defense-in-depth solution. Pretty Good Privacy (PGP) Encryption and IP Security (IPSEC) Protocol are two of the more popular methods, but both suffer from substantial shortcomings. PGP, which can be used either to authenticate signatures or to fully encrypt complete messages, will not work unless both the sender's and the receiver's MUAs are PGP-aware. Few commercial e-mail clients are shipped in a PGP-aware configuration, which means that end users must rely on additional plugins or configure PGP themselves. In addition, PGP may impose a significant processing load on the recipient, making this security feature impractical, especially in the case of hand-held devices, which are often CPU bound. IPSEC allows users to establish complete end-to-end security, regardless of the protocol or the number of hops between sender and recipient. However, configuring IPSEC can be very complex and common networking techniques, such as negotiation.

### **The TLS Solution**

Transport Layer Security<sup>1</sup> (TLS) is the Internet Engineering Task Force (IETF) successor to the very successful Secure Sockets Layer (SSL) V2/V3 standards developed by Netscape Communication<sup>5</sup>. While most users are familiar with, and trust, SSL to secure web page transactions for crucial operations such as online ordering, SSL/TLS -- henceforth referred to as TLS -- is a generic wrapper protocol that can be adapted to a wide variety of transaction-based protocols. [In RFC 2487, P. Hoffman outlines the use of TLS by servers wishing to secure email exchanges<sup>3</sup>.]

certificate-based point-to-point authentication and encryption. D<br>to certify that a website is who it claims to be, are used to authen<br>comunicating party. Once this verification has occurred, a sec-<br>mail traffic can then b channel for e-mail traffic can then be established. Because TLS is a server-side option, no TLS provides certificate-based point-to-point authentication and encryption. Digital certificates, like those used to certify that a website is who it claims to be, are used to authenticate the identity of each communicating party. Once this verification has occurred, a secure encryption intervention is required on the part of the client or the recipient. Users connecting via TLSenabled servers benefit from enhanced security without having to change a single setting or alter their usage patterns.

TLS is an optional feature whose use must not prohibit any two public mail servers from communicating<sup>3</sup>. Sessions may be upgraded to TLS if, and only if, a server offers TLS as an option at the start of an ESMTP transaction. When a client connects to a mail server, the client issues an EHLO command, to which the server responds with a list of capabilities. If the server advertises the ability to communicate via TLS, the client may then choose to issue a STARTTLS command in an attempt to negotiate a verified and secure channel. This conversion of an unsecured connection to a TLS-encrypted channel is known as a TLS upgrade negotiation.

# *How To*

# **Demonstration Configuration**

TLS is supported by a wide variety of mail servers, such as sendmail and Microsoft Exchange, as well as many different operating systems, including Solaris, Linux, and Microsoft Windows NT/2000. For the purposes of this walk-through, a reference operating system of FreeBSD 4.3- STABLE (snapshot as of July 8, 2001) will be used. The demonstration mail server is the popular sendmail alternative Postfix, authored by Wietse Venema, supplemented with Lutz Jänicke's TLS capability patches. Both FreeBSD and Postfix are Open Source software projects and may be downloaded for free from their respective websites.

 $\mathcal{L}$ In addition, a valid digital certificate and private key, along with the public key of the issuing certificate authority (CA) must be present on the server. The OpenSSL framework, which is included with FreeBSD, contains the core libraries for SSL and TLS communications and supplies utilities for generating and managing digital certificates. The procedures for requesting a digital certificate from a commercial CA such as VeriSign, or generating a self-signed certificate, lie beyond the purview of this paper. (Further information on using OpenSSL to create and manage certificates is available at the OpenSSL website.)

# **Step 1 - Install Postfix with TLS Support**

Installation of Postfix under FreeBSD is extremely easy, thanks to the ports system provided by that operating system<sup>2</sup>. Simply log in as root user, change to the /usr/ports/mail/postfix

directory, and run the command "make install replace" to automatically download the Postfix source, verify its integrity, build the mail server, and install it as the active mail server. During installation of the port a menu of optional modules is provided. Selecting "TLS (Secure Sockets Layer and Transport Layer Security)" from this menu ensures that TLS support is enabled in the resulting server.

#### **Step 2 – Install Digital Certificates**

certificate in /etc/ssl/cacert.pem. The files containing the server's digital certificate and private key, as well as the issuing CA's public key, must be made available to Postfix. Make sure that the private key is readable only by the Postfix system account. Placed in the wrong hands, the same files used to verify your server's identity may be used to impersonate it<sup>5</sup>! In this walk through, the digital certificate will be stored in /etc/ssl/cert.pem, the private key in /etc/ssl/private/key.pem, and the issuing CA

### **Step 3 – Edit the Postfix Configuration Files**

You may now configure Postfix by editing the main.cf file. The default installation includes several very useful sample files and they may be consulted for detailed information about particular settings<sup>8</sup>. Please note that separate settings are used to configure TLS in its role as a mail server (receiving mail from other clients) and as a mail client (sending mail on users' behalf to remote servers $)^4$ .

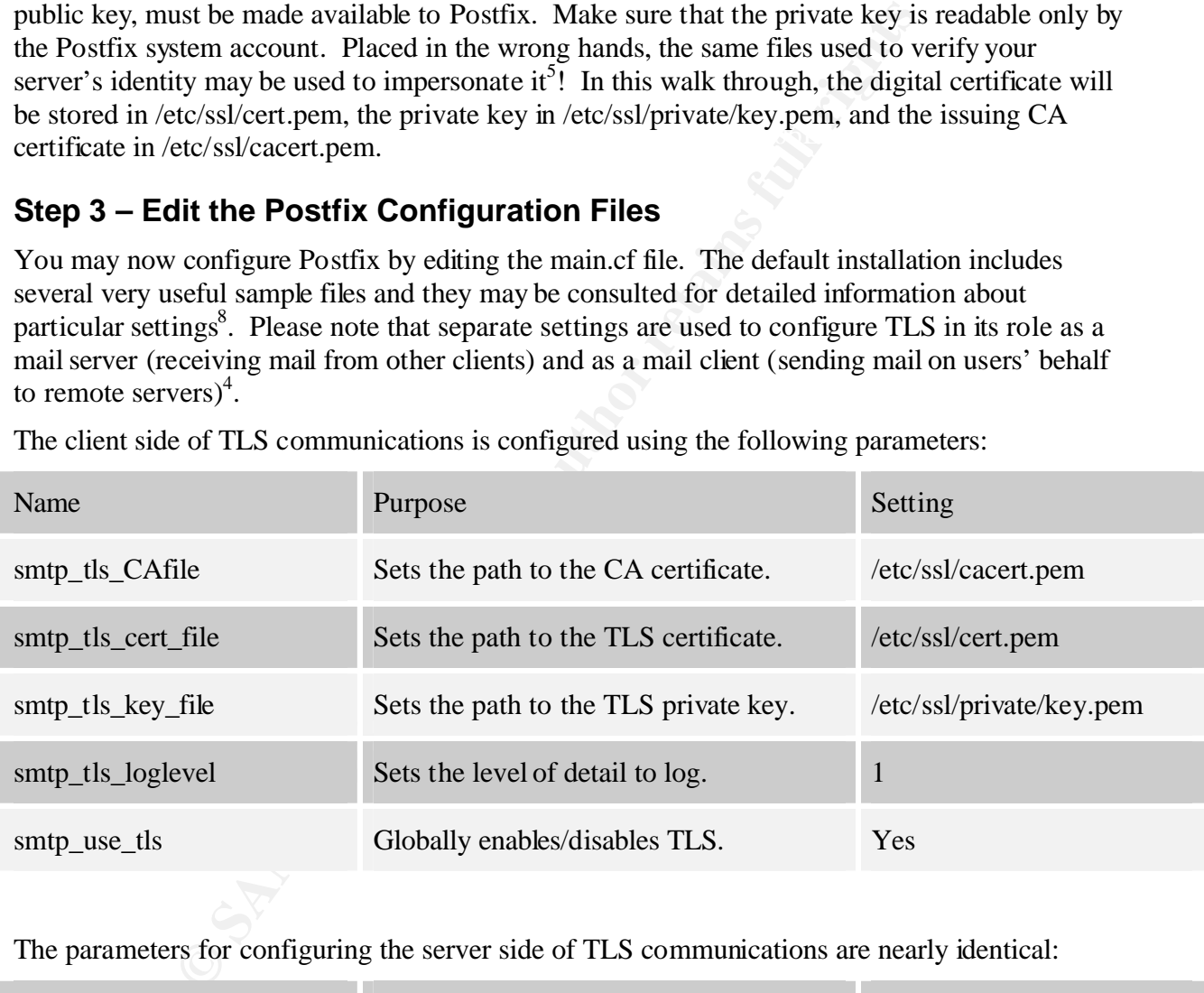

The client side of TLS communications is configured using the following parameters:

The parameters for configuring the server side of TLS communications are nearly identical:

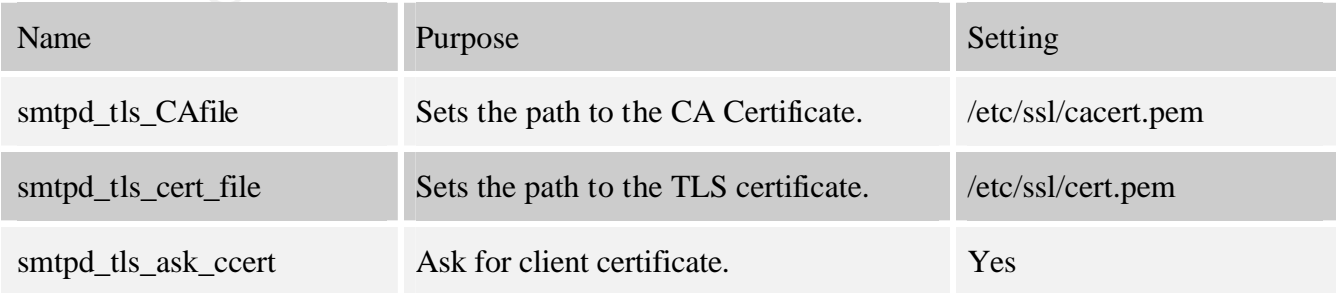

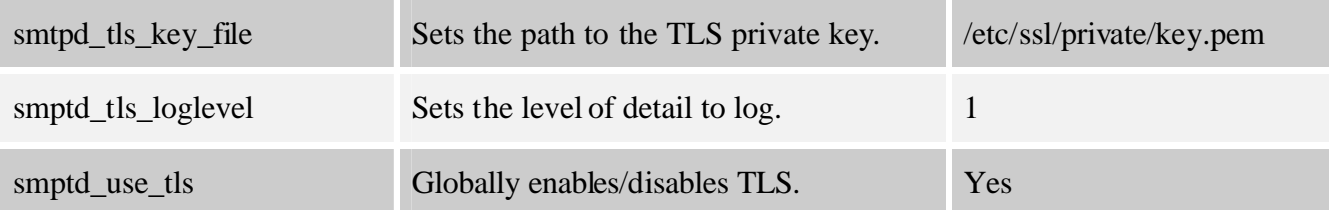

#### **Step 4 – Verify TLS operation**

FreeBSD), you will find exchanges such as the following (IP addresses obfuscated): At this point, your Postfix installation should be configured to use TLS for both incoming and outgoing mail. If you consult the Postfix mail log (located at /var/log/maillog if you are using

```
Fify TLS operation<br>
Syour Postfix installation should be configured to use TLS for both<br>
If you consult the Postfix mail log (located at /var/log/maillog if<br>
u will find exchanges such as the following (IP addresses obfu
Aug 5 00:46:24 bart postfix/smtpd[89959]: connect from 
foreign.mailserver.net[x.x.x.x]
Aug 5 00:46:25 bart postfix/smtpd[89959]: setting up TLS connection 
from foreign.mailserver.net[x.x.x.x]
Aug 5 00:46:25 bart postfix/smtpd[89959]: TLS connection established 
from foreign.mailserver.net[x.x.x.x]: TLSv1 with cipher EDH-RSA-DES-
CBC3-SHA (168/168 bits)
Aug 5 00:46:26 bart postfix/smtpd[89959]: 1432B2E7: 
client=foreign.mailserver.net[x.x.x.x]
Aug 5 00:46:29 bart postfix/cleanup[89960]: 1432B2E7: message-
id=<20010805092701.A7766@mailserver.net>
Aug 5 00:46:29 bart postfix/qmgr[64694]: 1432B2E7: 
from=<homer@mailserver.net>, size=3543, nrcpt=1 (queue active)
Aug 5 00:46:29 bart postfix/smtpd[89959]: disconnect from 
foreign.mailserver.net[x.x.x.x]
Aug 5 00:46:29 bart postfix/local[89963]: 1432B2E7: 
to=<maggie@simpson.com>, relay=local, delay=3, status=sent 
("|/usr/local/bin/procmail")
```
Here we see that the mail server known as "foreign.mailserver.net" has connected to our host ("bart.simpson.com"), and then negotiated a TLS connection using RSA authentication and 3DES encryption<sup>6</sup>. One email was transmitted to our mail server over this secure connection. The secure tunnel was subsequently torn down and the mail delivered to the local "maggie@simpson.com" address. Success!

But wait a moment. What about outgoing mail? An outbound message to a fellow TLS-enabled host generates the following log entries:

```
Aug 5 12:22:35 bart postfix/cleanup[30066]: 103412F3: message-<br>id-620010905133334 B3000bart simpson sam)
   Aug 5 12:22:35 bart postfix/pickup[29045]: 103412F3: uid=1001 
   from=<maggie>
   id=<20010805122234.B399@bart.simpson.com>
   Aug 5 12:22:35 bart postfix/qmgr[18016]: 103412F3: 
   from=<maggie@simpson.com>, size=445, nrcpt=1 (queue active)
```
delay=2, status=sent (250 Ok: queued as 97E874C1B7) Aug 5 12:22:36 bart postfix/smtp[30067]: setting up TLS connection to bart.simpson.com Aug 5 12:22:36 bart postfix/smtp[30067]: verify error:num=19:self signed certificate in certificate chain Aug 5 12:22:37 bart postfix/smtp[30067]: Unverified: subject CN=bart.simpson.com, issuer CN=bart.simpson.com Aug 5 12:22:37 bart postfix/smtp[30067]: TLS connection established to bart.simpson.com: TLSv1 with cipher EDH-RSA-DES-CBC3-SHA (168/168 bits) Aug 5 12:22:37 bart postfix/smtp[30067]: Peer certficate could not be verified Aug 5 12:22:37 bart postfix/smtp[30067]: 103412F3: to=<homer@mailserver.net>, relay=foreign.mailserver.net[192.168.0.6],

Here our local mail server reports that it has accepted an email from Maggie's mail client ("bart.simpson.com"). It connected to the remote system "foreign.mailserver.net" and successfully upgraded its connection to TLS, again using RSA and 3DES encryption. Our email to "homer@mailserver.net" was then delivered and our connection torn down. We have now verified bi-directional TLS capabilities!

### **Beyond Encryption: Other Uses for TLS**

5 12:22:37 bart postfix/smtp[30067]: Peer certficate<br>5 12:22:37 bart postfix/smtp[30067]: 10341273:<br>5 12:22:37 bart postfix/smtp[30067]: 10341273:<br>comer@mailserver.netr>, relay=foreign.mailserver.netr[1<br>-2, status=sent (25 The same PKI infrastructure that many corporations are implementing in support of their ecommerce sites and transactions provides new opportunities for improving the security and efficiency of e-mail transmissions. Aside from securing the exchange of email, TLS may also be used to verify whether or not a user is authorized to pass email through a server. Mobile users who need to send mail via a corporate mail server may especially benefit from this capability. Because these users may transmit from any location, a means of identifying valid users must be in place so that legitimate mail may flow while unauthorized traffic is blocked. Password mechanisms are one way of achieving this result, but they have significant drawbacks, including, for example, the security risks posed by clear-text transmission of key codes or the difficulty of utilizing often complex proprietary authentication methods.

Mobile users need only be issued a client certificate that validates their identity and is exchanged during TLS negotiations with the mail server. The mail server then knows that the client attempting to send mail is a legitimate user, and the sending mail client knows that the mail server is actually the server it is attempting to communicate with.

The most common implementation of this scheme involves a pre-existing CA structure. (The reader is referred to the sample-tls.cf Postfix configuration file for further information on the configuration required.)

#### **Limitations of TLS**

of delivering an email. Most current Mail Transport Agents (MTAs) modify the "Received" No standard yet been adopted for informing end users that TLS-transport was used in the course headers of an email to show that TLS was used, but this information is not generally displayed to users unless they take the trouble to view the headers in  $\text{full}^7$ .

Despite its benefits, the use of TLS to secure SMTP transactions has not been widely deployed by mail servers. As a result, a TLS-enabled site may find that, even though it is properly set up to communicate via TLS-encrypted channels, few of its emails are being secured because many peer mail servers are not TLS-capable. As more attention is devoted to email security, a rise in deployment of SMTP over TLS may be expected, but a global deployment is likely some ways into the future.

intermediate relays to use TLS, mail flowing between two TLS-enabled servers may not be In addition, because several layers of indirection are likely to exist between the sender and the recipient of any given mail message, a point-to-point security model like TLS cannot be relied upon to provide complete security. Any of the intermediary transit points an email may go through are potentially hostile. It is not uncommon for a mail message to be routed through three, four, or even more such relay mail hosts on its way to its final destination. As a mail sender has no control over the transit path of an email, and as it is also not possible to force encrypted end-to-end due to unsecured relay servers.

#### **Summary**

de complete security. Any of the intermediary transit points an encommentially hostile. It is not uncommon for a mail message to be root more and meanineary of a memicial postelays to use TLS, mail flowing between two TLS-TLS is not a magic bullet for securing email. While TLS can play an effective role in a total email security system by adding security to every email sent to or from a secured server, this can only be one part of a total security approach. TLS can protect against passive attacks, such as a packet sniffer on a transit network, and it is an extremely effective method for authenticating mobile mail users. There still remain vulnerabilities in other components of the mail architecture, such as the mail servers themselves, relay mail servers, and DNS servers. By taking a defense-in-depth design approach to email security, TLS can be a very effective enhancement to your efforts to keep email safe, secure, and private.

#### *References*

1. Dierks, T. and C. Allen. "RFC 2246 - The TLS Protocol" URL: http://sunsite.dk/RFC/rfc/rfc2246.html (20 Aug. 2001)

2. FreeBSD.org "FreeBSD Ports" URL: http://www.freebsd.org/ports (21 Aug. 2001)

3. Hoffman, P. "RFC 2487 - SMTP Service Extension for Secure SMTP over TLS" URL: http://sunsite.dk/RFC/rfc/rfc2487.html (20 Aug. 2001)

4. Jänicke, Lutz. "Postfix/TLS - Configuring main.cf and master.cf" URL: http://www.aet.tucottbus.de/personen/jaenicke/postfix\_tls/doc/conf.html (20 Aug. 2001)

5. Netscape Communications. "How SSL Works" URL: http://developer.netscape.com/tech/security/ssl/howitworks.html (15 Aug. 2001)

6. OpenSSL.org. "OpenSSL: Documents, ciphers(1)" URL: http://www.openssl.org/docs/apps/ciphers.html (21 Aug. 2001)

 $\mathfrak{p}_1$ 7. Recorla, Eric. SSL and TLS: Designing and Building Secure Systems. Addison-Wesley, 2001.

8. Venema, Wietse. "Postfix Configuration - Basics" URL: http://www.postfix.org/basic.html (19 Aug. 2001)

#### **SAN NS [Upcoming SANS Training](http://www.sans.org/info/36919)**

**Click Here for a full list of all Upcoming SANS Events by Location**

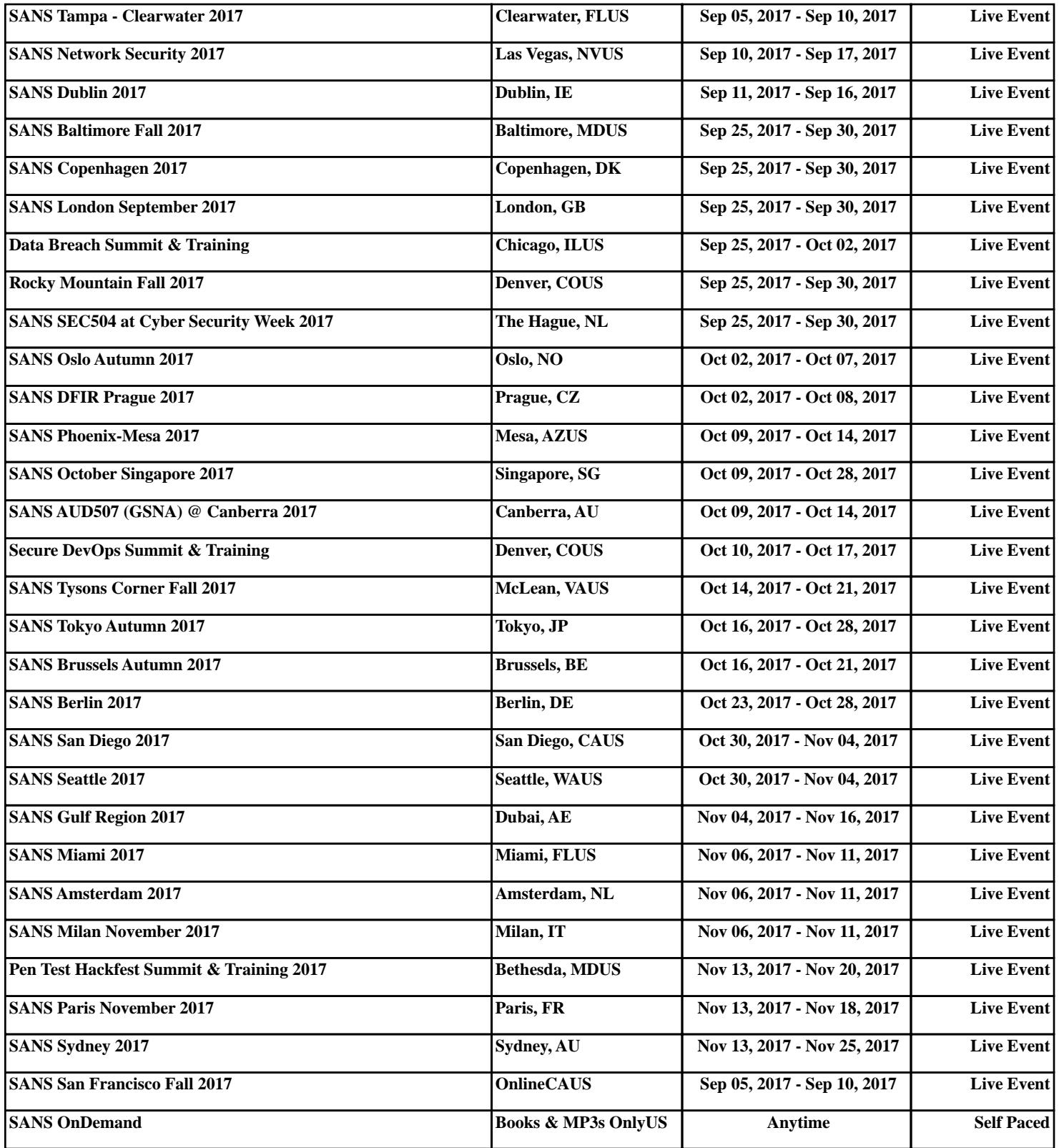